## ΔΗΜΟΚΡΙΤΕΙΟ ΠΑΝΕΠΙΣΤΗΜΙΟ ΘΡΑΚΗΣ ΤΜΗΜΑ ΗΛΕΚΤΡΟΛΟΓΩΝ ΜΗΧΑΝΙΚΩΝ & ΜΗΧΑΝΙΚΩΝ ΥΠΟΛΟΓΙΣΤΩΝ

Εξ αποστάσεως εξεταστική: Φεβρουαρίου-Μαρτίου  $\frac{12}{\sqrt{12}}$  = 12 / 02 / 2021 Μάθημα: Μαθηματικό Λογισμικό Διδάσκων : Σ.-Α.Ν. Αλεξανδρόπουλος

- 1. (10% ) Να επιλέγετε τη σωστή απάντηση από τις δοθείσες επιλογές. Αν επιλέξετε σε κάποιο από τα ερωτήματα την επιλογή (ε), δώστε αναλυτικά τη σωστή απάντηση:
	- (I) Ποια από τις ακόλουθες εντολές θα επιστρέψει τα γωνιακά στοιχεία ενός μητρώου M διάστασης 8 × 8;
		- $(\alpha)$   $M([1, end], [1, end])$
- (δ)  $M(1: end, 1: end)$
- (β)  $M([1, 1], [end, end])$
- (ε) Καμία από τις παραπάνω
- (γ)  $M([1, 1], [1, end], [end, 1], [end, end])$
- (II) Ποια εντολή δημιουργεί 100 ομοιόμορφα κατανεμημένους τυχαίους αριθμούς μεταξύ -5 και 5;
	- ( $\alpha$ ) 10 \* rand(100) 5
	- (β)  $10 * rand(100, 1) 5$
	- (γ)  $10 * randn(100, 1) 5$
- (δ)  $5 * randn(100) 10$
- (ε) Καμία από τις παραπάνω
- (III) Ποια εντολή θα διαγράψει (θα καταργήσει εντελώς) το τελευταίο κελί ενός διανύσματος κελίων  $M$ ;
	- (α)  $M\{end\} = [$ ;
	- (β)  $M[end] = [$ ;
	- $(\gamma)$   $Mend) = [\;]$ ;
- (δ)  $M\{end\} = \{ [ ] \};$
- (ε) Καμία από τις παραπάνω
- (IV) Ποια εντολή θα δημιουργήσει μια γραφική παράσταση επιτάχυνσης/χρόνου (δηλ. ένα διάνυσμα ώρας στον άξονα x και ένα διάνυσμα επιτάχυνσης στον άξονα y);
	- (α) plot(time, acceler)
- (δ) plot([acceler, time])
- (β) plot(acceler, time)
- (γ) plot([time, acceler])
- (ε) Καμία από τις παραπάνω
- (V) Ποια εντολή θα δώσει την τυπική απόκλιση για κάθε στήλη σε ένα μητρώο  $M$  διάστασης  $10 \times 5$ ;
	- $(\alpha) \text{ std}(A(:))$
	- (β) std(std(A))
	- (γ)  $std(A(1:5,:))$
- (δ) std(A)
- (ε) Καμία από τις παραπάνω
- 2. (10%) Γράψτε εντολές σε γλώσσα MATLAB για να δημιουργήσετε έναν πίνακα μετατροπών από χιλιόμετρα σε εκατοστά. Το εύρος των χιλιομέτρων πρέπει να είναι από 0 έως 18 με βήμα 3.
- 3. (10%) Τα ακόλουθα προγράμματα σε MATLAB περιέχουν ορισμένα στοιχειώδη λάθη. Βρείτε το λάθος και προτείνετε μια λύση σε κάθε ένα από αυτά:

( $\alpha$ ) function  $[a] = askisi3a(b)$  $a=0$ ;  $i = 0;$ while  $i < b$  $a = a + 1;$ end

- (β) function  $[a] = askisi3b(arr)$ for  $i = 1$  : length(arr)  $diff(i) = arr(i) - arr(i + 1);$ end
- 4. (10% ) Γράψτε μια συνάρτηση MATLAB που υπολογίζει το ακόλουθο άθροισμα ζητώντας την τιμή των  $x$  και  $n$  από τον χρήστη:

$$
y = \sum_{k=1}^{n} \left(\frac{2}{x}\right)^k
$$

Για να καλέσει τη συνάρτηση, ο χρήστης πρέπει να χρησιμοποιήσει την ακόλουθη σύνταξη:

$$
y = ask4sum(x, n)
$$

5. (10%) Ορίζουμε το συμμετρικό μητρώο, έστω Χ διάστασης  $n \times n$ , όταν για κάθε  $i, j = 1$  $1, \ldots, n$ 

$$
X(i,j) = X(j,i), \quad i \neq j
$$

Θεωρούμε τα ακόλουθα μητρώα:

$$
X = \begin{pmatrix} 2 & 2 & 3 \\ 2 & 4 & 6 \\ 3 & 6 & 3 \end{pmatrix}, \quad Y = \begin{pmatrix} 3 & 2 \\ 1 & 1 \end{pmatrix}
$$

Το μητρώο  $X$  είναι συμμετρικό ενώ το  $Y$  δεν είναι. Γράψτε μια συνάρτηση MATLAB που θα ελέγχει εάν ένα μητρώο είναι συμμετρικό ή όχι. Η συνάρτηση θα επιστρέψει τον αριθμό '1' εάν το μητρώο είναι συμμετρικό και '0' εάν δεν είναι. Για να καλέσετε τη συνάρτηση, πρέπει να χρησιμοποιήσετε την ακόλουθη σύνταξη:

 $Symmetrico = Symmetrico Mitroo(A)$ 

6. (10% ) Δίνεται ο παρακάτω αλγόριθμος σε φυσικά βήματα της αριθμητικής μεθόδου του Cauchy:

> Bήμα1: Είσοδος  $I = \{n, x^0, f, \nabla f, \eta, MIT, e\}$ Bήμα2: Θέσε  $k = -1$ Bήμα3: Αντικατέστησε το k με  $k+1$  και πήγαινε στο επόμενο βήμα, αλλιώς στο Βήμα 5.  $\mathrm{B} \acute{\eta}$ μα4: Θέσε  $x^{k+1} = x^k - \eta \nabla f(x^k)$  και πήγαινε στο  $\mathrm{B} \acute{\eta}$ μα  $3$ Bήμα5: Έξοδος  $O = \{k, x^k, f(x^k)\}$

> Ελέγξτε εάν ο παραπάνω αλγόριθμος είναι λειτουργικός. Εάν όχι, αιτιολογήστε γιατί και διορθώστε τον κατάλληλα ώστε να εξάγει αποτέλεσμα.

7. (20% ) Να γράψετε τις κατάλληλες εντολές σε MATLAB ώστε να δημιουργήσετε την ακόλουθη εικόνα:

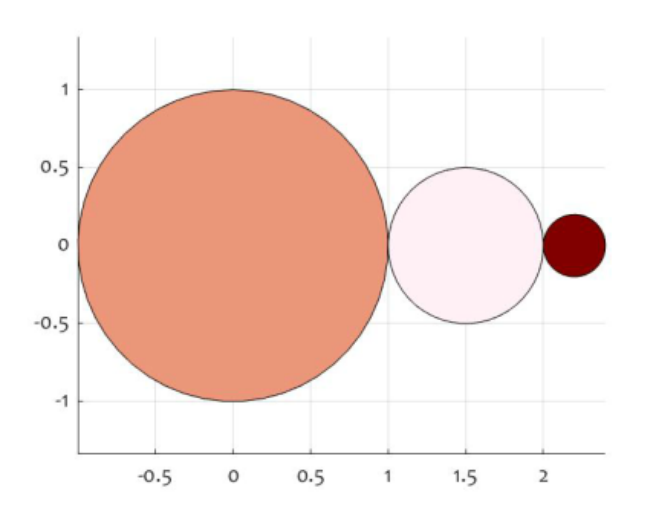

Σχήμα 1: Circle of dark salmon, lavender bush and maroon color

8. (20%) Γράψτε μια συνάρτηση MATLAB για τον υπολογισμό της Ευκλείδειας απόστασης μεταξύ δύο σημείων στον n−διαστατο χώρο. Τα σημεία δίνονται ως ορίσματα εισόδου x και y. Και τα δύο πρέπει να είναι διανύσματα με n στοιχεία. Δεν πρέπει να έχει σημασία για τη συνάρτησή σας αν οι παράμετροι εισόδου είναι διανύσματα γραμμής ή στήλης. Δείξτε το αποτέλεσμα της συνάρτησής σας με ένα παράδειγμα.

Δικαιολογήστε λεπτομερώς τις απαντήσεις σας.